# Convert PostScript Files to PDF

Using Acrobat Distiller 7.0 PDF/X-1a:2001 Default Settings

- Launch Acrobat Distiller 7.0
- In the Distiller 7 main dialog box, choose the Default Setting **PDF/X-1a:2001** to automatically set the following Acrobat PDF Settings:

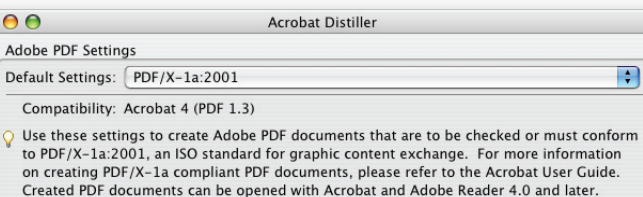

### GENERAL . . . . . . . . . . .

- **Compatibility: Acrobat 4.0 (PDF 1.3)**
- Object-Level Compression: Off
- Auto-Rotate Pages: Off
- Binding: Left
- Resolution: 2400
- Page range can be left as "All Pages". The originating PostScript file will only be describing one page.
- Embed Thumbnails: unchecked
- Optimize for Fast Web View: unchecked
- Default page size area can be left as is. The originating PostScript file describes the correct page size.
- 
- Color & Grayscale Images: Sampling: Bicubic Downsampling at 300 ppi for images above: 450 ppi Compression: Automatic (JPEG) Image Quality: Maximum
- Monochrome Images: Sampling: Bicubic Downsampling at 1200 ppi for images above: 1800 ppi Automatic Compression: CCITT Group 4 Anti-Alias to gray: Off

## FoNTS . . . . . . . . . . . . . . . . . . . . . . . . . . . . . . . .

- Embed all fonts: checked
- Subset embedded fonts...: check and enter 100%
- When embedding fails: Cancel Job

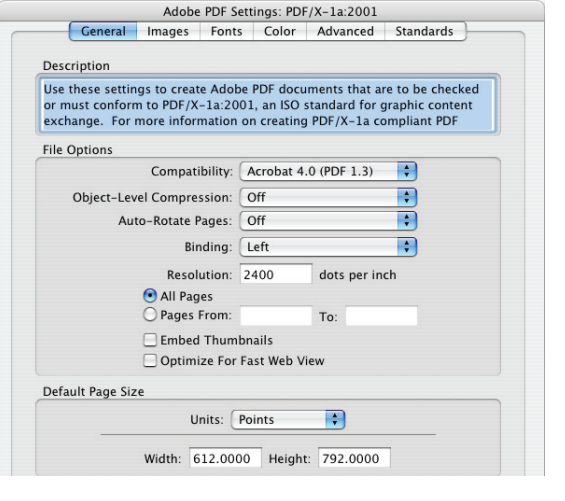

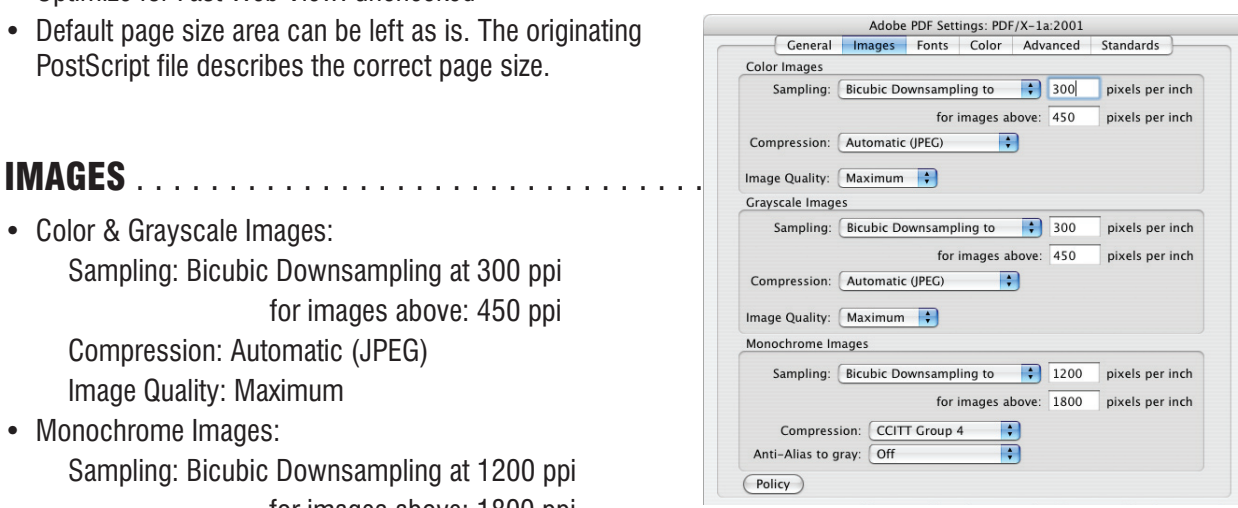

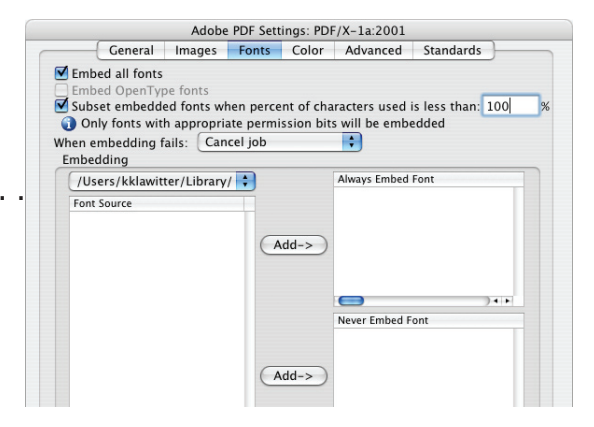

# Convert PostScript Files to PDF

Using Acrobat Distiller 7.0 PDF/X-1a: 2001 Default Settings (continued)

### Color .

- Settings File: None
- Color Management Policies: Convert All Colors to CMYK
- Rendering Intent: Preserve
- Working Spaces:

Gray: Dot Gain 20% RGB: sRGB IEC61966-2.1 CMYK: U.S. Web Coated (SWOP) v2

- Preserve CMYK values for calibrated CMYK color spaces: checked
- Preserve Under Color Removal and Black Generation: Off
- When transfer functions are found: Apply
- Preserve Halftone Information: Off

#### ADVANCED. . . . . . . . . . . . . . . . . .

- Allow PostScript file to override...: On
- Allow PostScript XObjects: Off
- Convert gradients to smooth shades: On
- Convert smooth lines to curves: Off
- Preserve Level 2 copypage semantics: On
- Preserve Overprint Settings: On Overprinting default is nonzero overprinting: On
- Save Adobe PDF Settings inside PDF file: Off
- Save original JPEG images in PDF if possible: On
- Save Portable Job Ticket inside PDF file: Off
- Use Prologue.ps and Epilogue.ps: Off
- Create Job Definition Format (JDF) file: Off
- Process DSC comments: On
- Log DSC warnings: Off
- Preserve EPS information from DSC: On
- Preserve OPI comments: Off
- Preserve document information from DSC: On
- Resize page and center artwork for EPS files: On

#### STANDARDS...................

- Compliance Standard: PDF/X-1a (Acrobat 4.0 Compatible)
- When not compliant: Cancel job
- Set TrimBox to MediaBox with offsets (Points): 0 for all
- Set BleedBox to MediaBox
- Output Intent Profile Name: U.S. Web Coated (SWOP) v2
- Output Condition Identifier: CGATS TR 001
- Output Condition: blank
- Registry Name(URL): http://www.color.org
- Trapped: Insert False

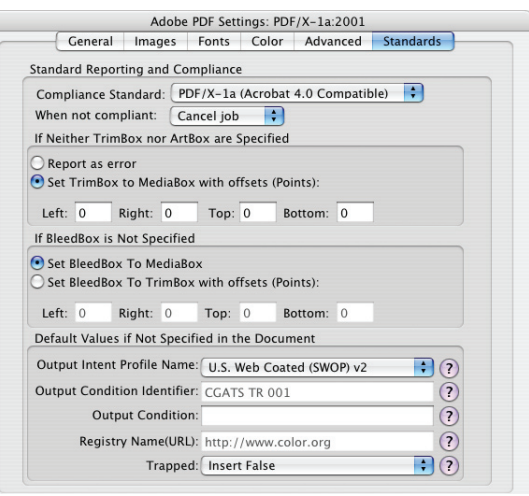

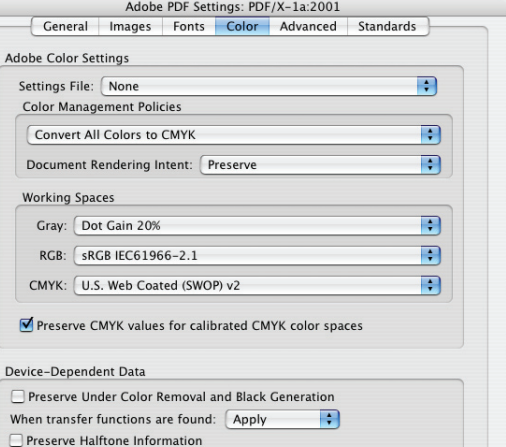

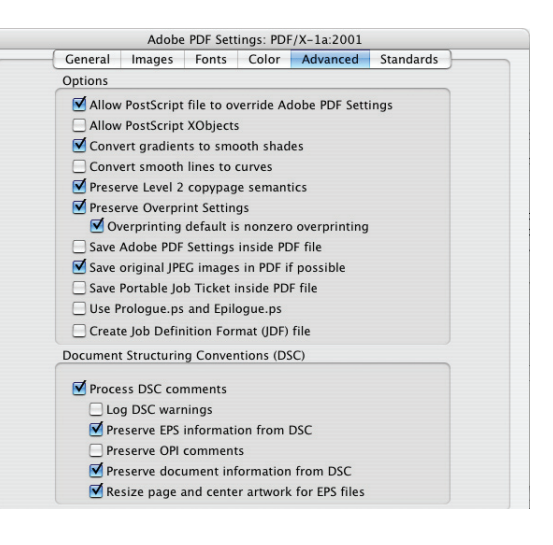

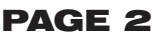